## FUJITSU Quantum-inspired Computing Digital Annealer 注意事項・制限事項 P3KD-1182-01

初版 2018年4月 富士通株式会社

Digital Annealerサービスにおける制限事項・注意事項は以下のとおりです。各機能の詳細については、ユーザーズガイドを参照してください。

## 1. 注意事項

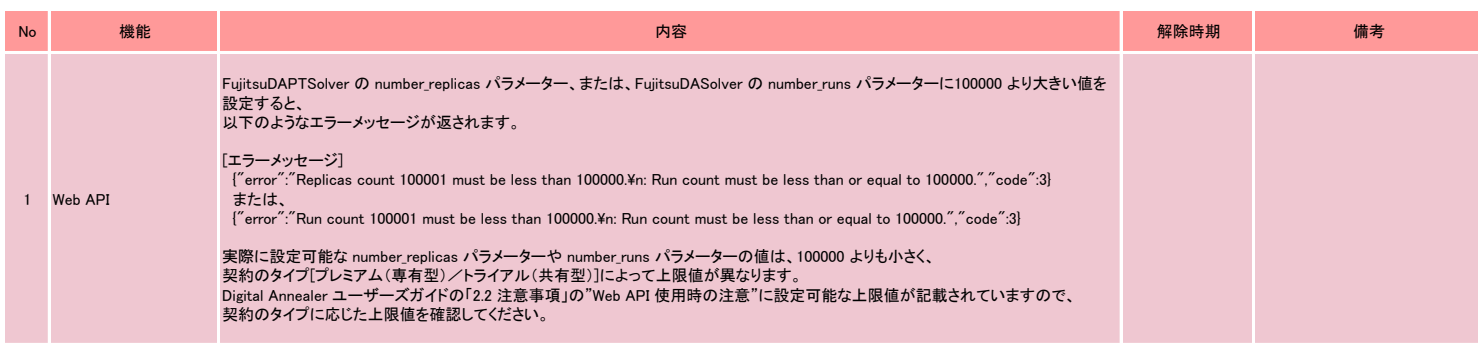

## 2. 制限事項

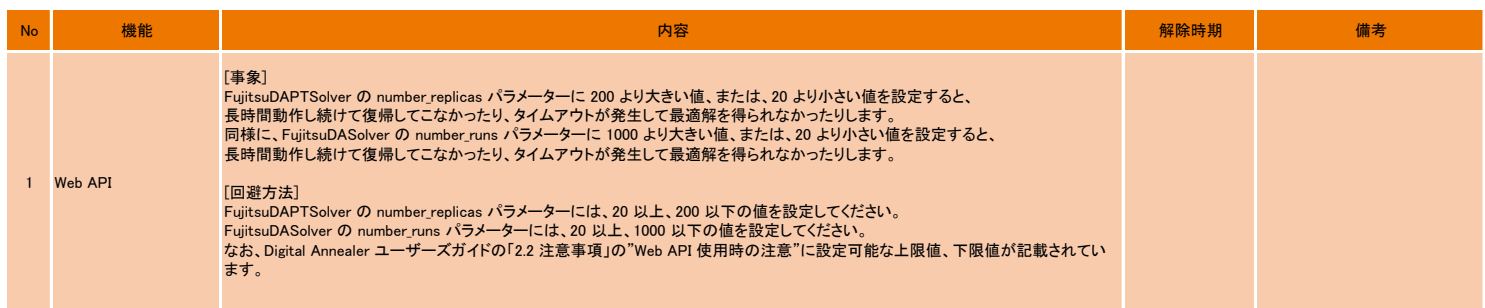